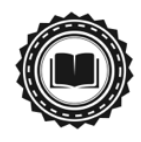

# Digital OA Journal Publishing Professionalization Checklist

*Are you wondering where your open access journals are in the spectrum of digital publishing professionalization?*

*In this checklist from How to publish low-cost, [high-quality](https://lp.scholasticahq.com/guide-to-high-quality-open-access-journal-publishing/?utm_campaign=Quality%20Online%20OA%20Publisher%20Guide&utm_source=checklist-referral-quality-online-OA-guide&utm_medium=referral) open access journals [online](https://lp.scholasticahq.com/guide-to-high-quality-open-access-journal-publishing/?utm_campaign=Quality%20Online%20OA%20Publisher%20Guide&utm_source=checklist-referral-quality-online-OA-guide&utm_medium=referral) we break out the main areas all journal publishers should be focused on: article production, website hosting and design, archiving, and indexing.*

#### **\*\*\*\*\*\*\*\*\*\*\*\*\*\*\*\*\*\***

# Article production

- ❏ Establish an article production process that prioritizes digital formats first, and then PDF production (i.e. first produce XML and HTML and then PDFs)
- ❏ Produce articles in human and machine-readable formats
	- ❏ PDF
	- ❏ HTML
	- ❏ Machine-readable XML (either front-matter or full-text article files)
- ❏ Produce XML article files that conform to the JATS standard (*stretch goal*)
- ❏ Have (at minimum) basic metadata for all articles, including:
	- ❏ Journal title
	- ❏ Journal ISSN
	- ❏ Publisher name
	- ❏ Article title
	- ❏ Publication date
	- ❏ Publication volume and/or issue (if applicable)
	- ❏ Authors' names
	- ❏ Article abstract
	- ❏ Copyright statement
	- ❏ Article DOI or internal ID

# Web hosting and design

- ❏ Each journal has its own digital presence (a website, or at least an individual homepage)
- ❏ All journal website pages are mobile-friendly
- ❏ All articles are mobile-friendly (i.e. responsive HTML that can be read on a phone)
- ❏ Journal websites are designed to help readers browse/engage with content:
	- ❏ Sitewide search functionality
	- ❏ Article categories that group related content
	- ❏ New articles are showcased on journal homepages
- ❏ Journal websites are GDPR compliant and follow security standards (e.g. HTTPS)
- ❏ Journal websites meet Google Scholar indexing requirements (*Learn about the Google Scholar requirements [here\)](https://blog.scholasticahq.com/post/why-having-your-journal-indexed-in-google-scholar-matters-more-than-ever-and-steps-to-get-started/)*
- ❏ Journal websites make it easy for authors to find manuscript submission guidelines and how to submit to the journal
- ❏ Journal websites include publication policies, including any fees (e.g. submission fees, article processing charges, etc.)

# Archiving

- ❏ Establish a plan for archiving your journal articles in an institutional or public repository and/or dark archive:
	- ❏ Make sure articles meet deposit formatting requirements for each archive
	- ❏ Regularly deposit articles via bulk uploads or API integration
	- ❏ Have plan to use Portico, LOCKSS/CLOCKSS, or a similar service in place
- ❏ Register your journal archiving policies in [SHERPA RoMEO](http://www.sherpa.ac.uk/romeo/)
- ❏ Include an overview of archiving policies on all journal websites

# Indexing

- ❏ Ensure your journals meet basic editorial and publishing requirements for indexing:
	- ❏ Outline journal peer review processes and make descriptions publicly available
	- ❏ Establish publishing schedule (*must be able to show publishing regularity whether rolling or issue-based*)
	- ❏ Have a publicly available publication ethics statement
	- ❏ Have accessible copyright policies on your journal websites and article pages
- ❏ Make list of indexes to apply to—both leading discipline-specific and general ones
- ❏ Apply to chosen indexes (*as soon as your journals are eligible*)
- ❏ Establish article deposit plans for all indexes via bulk uploads or API integration
- ❏ Examples of top general indexes to pursue:
	- ❏ Academic Search (EBSCO)
	- ❏ Directory of Open Access Journals (DOAJ)
	- ❏ JSTOR
	- ❏ Proquest
	- ❏ SciELO
	- ❏ ScienceOpen
	- ❏ Scopus
	- ❏ Web of Science
	- ❏ WorldCat

❏ Confirm journal articles are appearing in each index (*review this annually*)